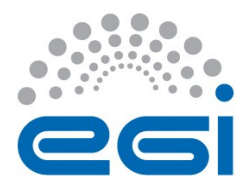

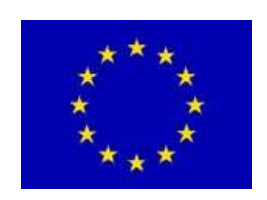

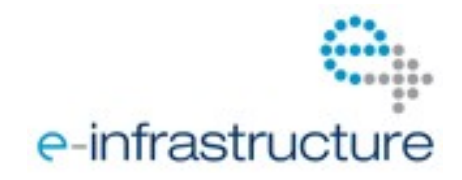

## **S T A G E D R O L L O U T R E P O R T**

**The Early Adopter team should fill the "grey" areas**

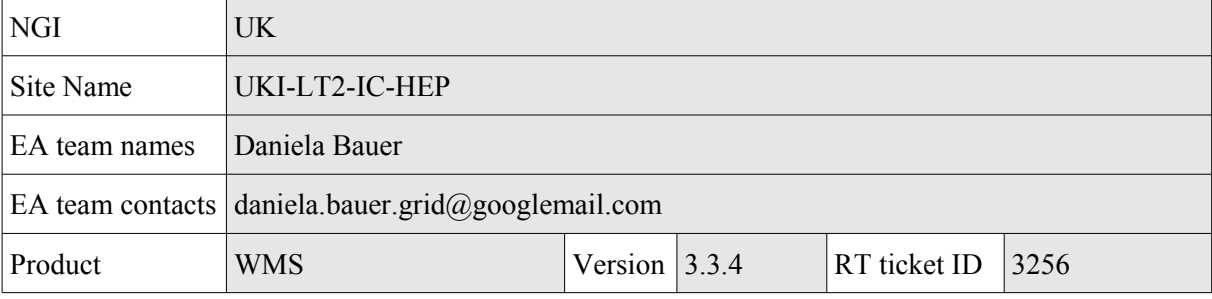

The "*outcome*" is one of: **OK**, **WARN**, **FAIL**, **NA** (Not Aplicable), **Nver** (Not verified/Not tested).

**Copy/paste any results from your commands where you see fit.**

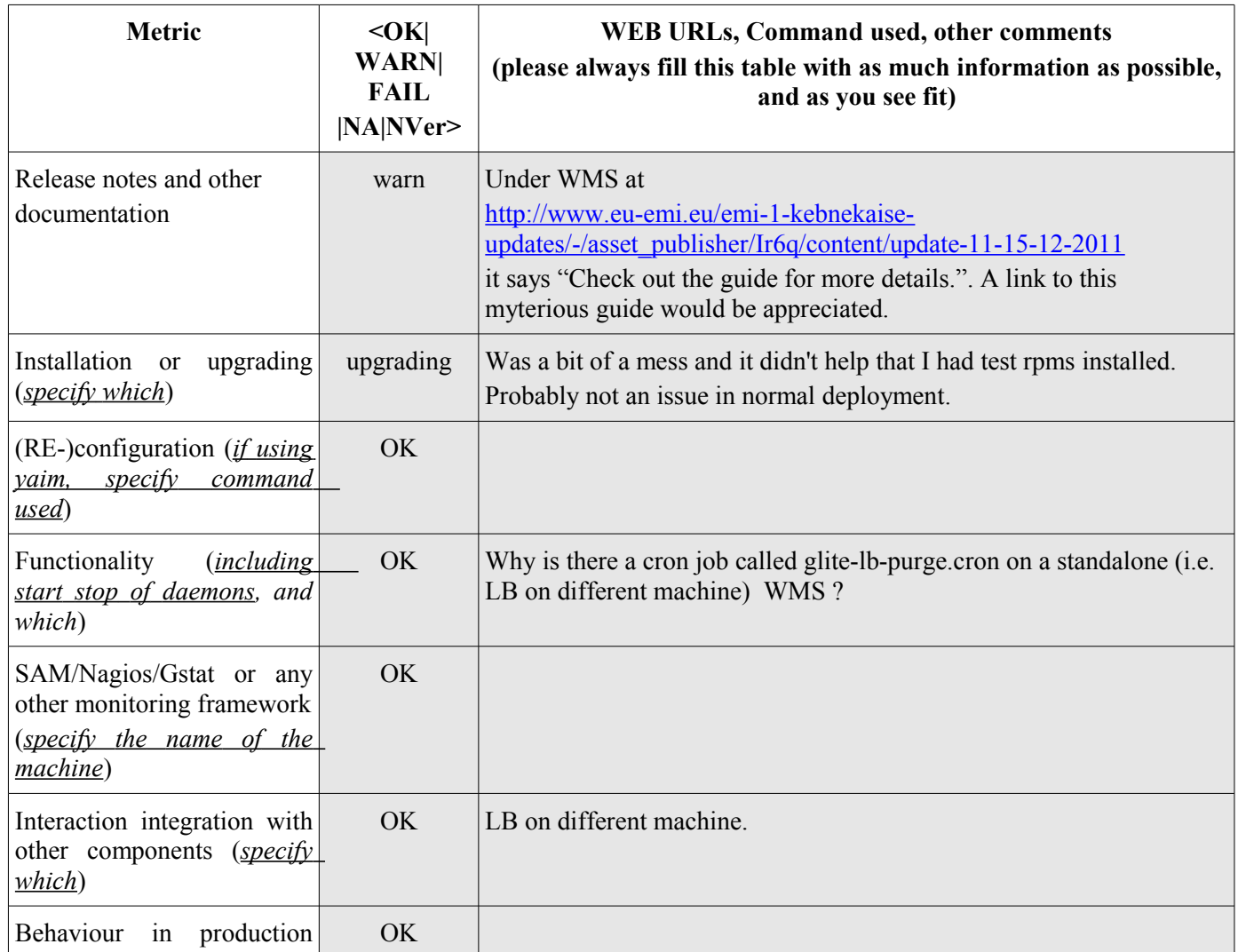

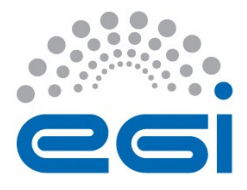

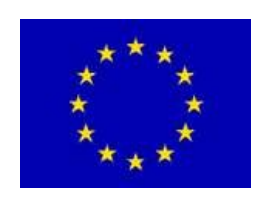

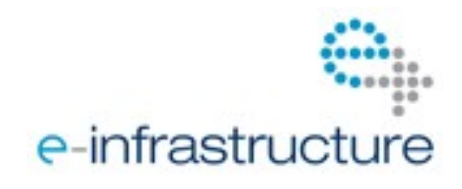

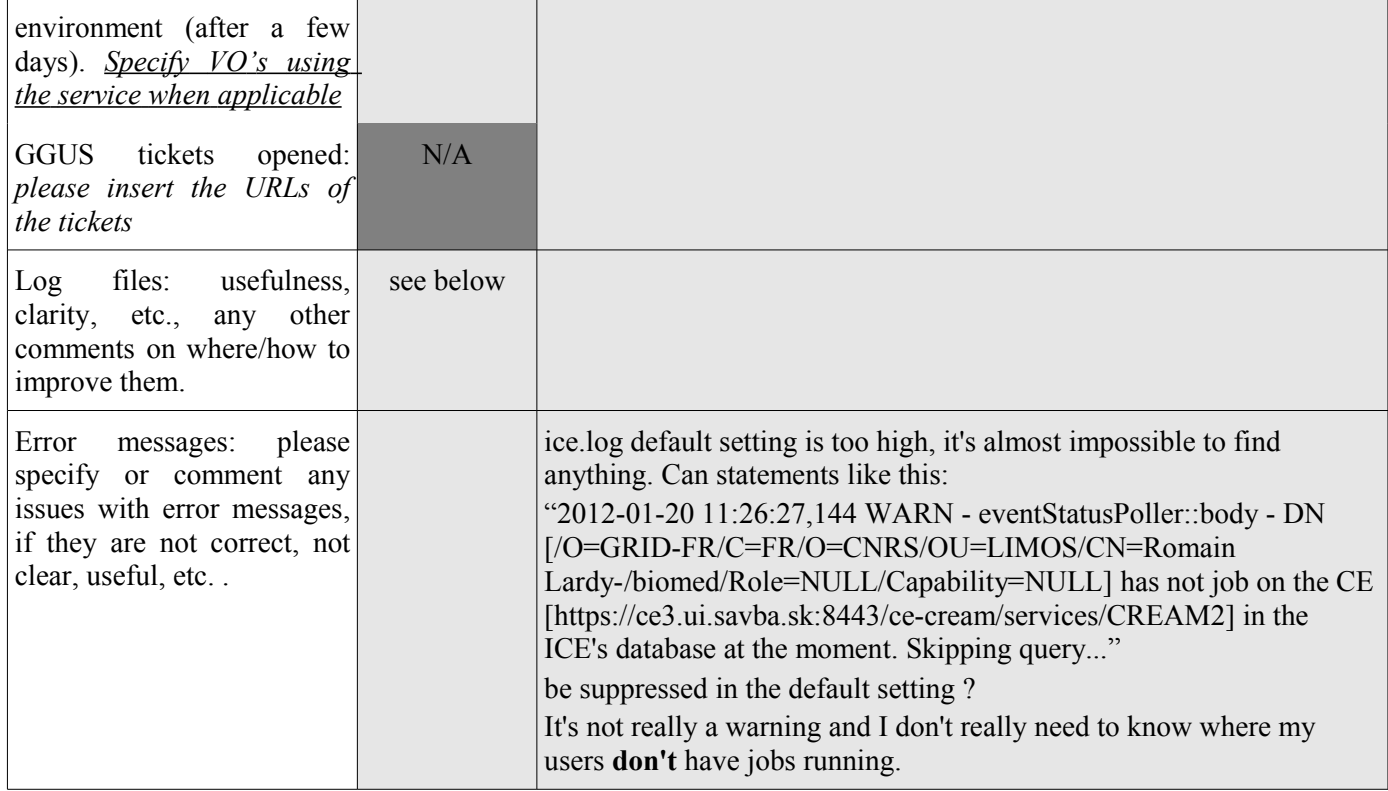